# Compsci 101 Simple Sorting, Transform, Sets

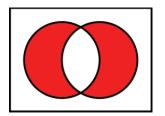

Susan Rodger February 28, 2023

2/28/23 Compsci 101, Spring 2023

# Margot Shetterly

- Writer, Author of Hidden Figures
- **Black Women NASA Scientists**
- Gave a talk at Duke in 2016

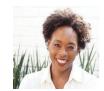

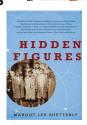

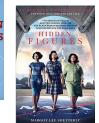

**Christine Katherine Mary** Dorothy Johnson Jackson Vaughn Darden

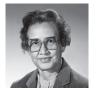

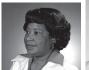

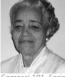

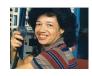

#### M is for ...

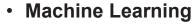

- Math, Stats, CompSci: learning at scale
- Microsoft, Mozilla, Macintosh
  - Software that changed the world?
- Memory
  - Storage space in the computer
  - From 64 Kilobytes to 16 Gigobytes!
- Mouse, Mouse pad
  - · Easier to navigate

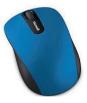

2/28/23 Compsci 101, Spring 2023

#### Announcements

- Assignment 3 due Thursday, March 2
  - Sakai quiz due today
- Assignment 4 out Thursday!
- APT-4 is out and due Thursday March 9
  - Can use some as practice for exam
- Lab 7 Friday, there is a prelab available Thursday!
- Do not discuss APT Quiz 1 until grades posted!
  - A few have not take it yet due to travel or illness

2/28/23 Compsci 101, Spring 2023

#### **PFTD**

- Simple Sorting
- Solving an APT
- Assignment 4
- Sets

2/28/23 Compsci 101, Spring 2023

# Exam 2 topics include ...

- List, tuples, list comprehensions
- Loops for loop, while loop, indexing with a loop
- Reading from a file
  - Converting data into a list of things
- Parallel lists
- Sets solving problems
- Dictionaries only reading them and understanding output, no problem solving
- No turtles on the exam!

#### Exam 2 – in person – Tues, March 7

- Exam is in class on paper 10:15am
  - Need pen or pencil
- See materials under 3/7 date
  - Exam 2 Reference sheet part of exam
- Covers
  - topics /reading through Thursday
  - APTs through APT4
    - APT4 write code on paper, then type in
  - Labs through Lab 7
    - Lab 7 Parts 1-3
  - Assignments through Assignment 3

/23 Compsci 101, Spring 2023 6

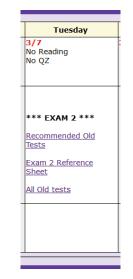

#### Exam 2

- Exam 2 is your own work!
- No looking at others exam or talking to others
- You cannot use any notes, books, computing devices, calculators, or any extra paper
- · Bring only a pen or pencil
- The exam has extra white space and has the Exam 2 reference sheet as part of the exam.
- Do not discuss any problems on the exam with others until it is handed back

#### Exam 2 – How to Study

- Practice writing code on paper!
- Rewrite an APT
- Try to write code from lecture from scratch
- Try to write code from lab from scratch
- Practice from old exams
- Put up old Sakai quizzes, but better to practice writing code
- Look at Exam 2 reference sheet when writing code!

#### Let's sort lists with sorted() function

- · Want list elements in sorted order
  - Example: have list [17, 7, 13, 3]
  - Want list [3, 7, 13, 17], in order
- Built-in function: sorted(sequence)
  - Returns new list of sequence in sorted order
  - Sequence could be list, tuple, string

2/28/23 Compsci 101, Spring 2023 9 2/28/23 Compsci 101, Spring 2023 1

#### Example

lsta = sorted(lst)

b = ['ko', 'et', 'at', 'if']

c = sorted(b)

b.remove('et')

b.append(6)

b.insert(1,5)

c = sorted(b)

#### Example

b.remove('et') b is ['ko', 'at', 'if']

b.append(6) b is ['ko', 'at', 'if', 6]

b.insert(1,5) b is ['ko', 5, 'at', 'if', 6]

c = sorted(b) ERROR!!!!!!!! Cannot sort numbers and strings

2/28/23 Compsci 101, Spring 2023 11 2/28/23 Compsci 101, Spring 2023

This is a bullt-in function. sorted "returns" a new list!

lst = [6, 2, 9, 4, 3]lst is [6, 2, 9, 4, 3]}}} Ista is [2, 3, 4, 6, 9] lsta = sorted(lst) b is ['ko', 'et', 'at', 'if'] b = ['ko', 'et', 'at', 'if'] c is ['at', 'et', 'if', 'ko'] c = sorted(b)b is ['ko', 'at', 'if'] b.remove('et') b is ['ko', 'at', 'if', 6] b.append(6) b is ['ko', 5, 'at', 'if', 6] b.insert(1,5) These three are list methods ort c = sorted(b) (list dot methodName).

2/28/23

They mutate the list, "change" the list. There is NO return value

# Example

lst is (7, 4, 1, 8, 3, 2) lst = (7, 4, 1, 8, 3, 2)Ista is [1, 2, 3, 4, 7, 8] lsta = sorted(lst) b is ('ko', 'et', 'at', 'if') b = ('ko', 'et', 'at', 'if') c is ['at', 'et', 'if', 'ko'] c = sorted(b)d is 'word' d = "word" e is ['d', 'o', 'r', 'w'] e = sorted(d) f is 'go far' f = 'go far' g is ['', 'a', 'f', 'g', 'o', 'r'] g = sorted(f)f is 'go far' f = 'go far' h is ['far', 'go'] h = sorted(f.split())

## Example

```
lst is (7, 4, 1, 8, 3, 2)
lst = (7, 4, 1, 8, 3, 2)
lsta = sorted(lst)
b = ('ko', 'et', 'at', 'if')
c = sorted(b)
d = "word"
e = sorted(d)
f = 'go far'
g = sorted(f)
f = 'go far'
h = sorted(f.split())
```

Now, sort lists with .sort() list method

Compsci 101, Spring 2023

- Want to "change" list elements to sorted order
  - Ist is [17, 7, 13, 3]
  - Ist.sort()
  - Now **same** list lst is [3, 7, 13, 17], in order
- List method: list.sort()
  - List is modified, now in sorted order
  - There is NO return value
  - Only works with lists, can't modify strings, tuples

#### Compare sorted() with .sort()

# Ista = [6, 2, 9, 4, 3] Istb = sorted(Ista) Ista.sort() a = [7, 2, 9, 1] b = a.sort() c = (5, 6, 2, 1) c.sort() d = "word" d.sort()

2/28/23

# Compare sorted() with .sort()

Compsci 101, Spring 2023

```
Ista = [6, 2, 9, 4, 3]
Istb = sorted(Ista)

sorted() does have a return value, save it in a variable!

a = [7, 2, 9, 1]
b = a.sort()

Don't use .sort this way.
It does not have a return value!

Use it this way for list a!
```

### Compare sorted() with .sort()

WOTO-1 Sorting http://bit.ly/10123s-0228-1

2/28/23 Compsci 101, Spring 2023 1

2/28/23

#### APT - TxMsg

Specification

#### **Problem Statement**

Strange abbreviations are often used to write text messages on uncomfortable mobile devices. One particular strategy for encoding texts composed of alphabetic characters and spaces is the following:

 Spaces are maintained, and each word is encoded individually. A word is a consecutive string of alphabetic characters.

```
filename: TxMsg.py

def getMessage(original):
    """

return String that is 'textized' version
    of String parameter original
```

- If the word is composed only of vowels, it is written exactly as in the original message.
- If the word has at least one consonant, write only the consonants that do not have another consonant immediately before them. Do not write any vowels.

# you write code here

The letters considered vowels in these rules are 'a', 'e', 'i', 'o' and 'u'. All other letters are considered
consonants

For instance, "ps i love u" would be abbreviated as "p i lv u" while "please please me" would be abbreviated as "ps ps m". You will be given the original message in the string parameter original. Return a string with the message abbreviated using the described strategy.

WOTO-2 – TxMsg http://bit.ly/101s23-0228-2

## Examples

#### **Examples**

```
1. "text message"

Returns "tx msg"
```

```
5. "aeiou bcdfghjklmnpqrstvwxyz"
Returns: "aeiou b"
```

2/28/23 Compsci 101, Spring 2023 2

# Debugging APTs: Going green

```
def getMessage(original):
    ret = [ ]
    for word in original.split():
        ret.append(transform(word))
    return " ".join(ret)
```

- TxMsg APT: from ideas to code to green
  - What are the main parts of solving this problem?
  - Transform words in original string
  - Abstract that away at first
  - Finding words in original string .split()
  - Use another function transform to focus on one word
  - Then put list of words translated back together

2/28/23 Compsci 101, Spring 2023 23 2/28/23 Compsci 101, Spring 2023 24

# Write helper function transform

- How?
- Use seven steps
- Work an example by hand

2/28/23 Compsci 101, Spring 2023 25

#### Step 2: Describe what you did

- Word is "please", create an empty answer
- Letter is 'p', consonant, no letter before, YES
- Add 'p' to answer
- Letter is 'l', consonant, letter before "p", NO
- · Letter is 'e', vowel, letter before 'l', NO
- · Letter is 'a', vowel, letter before 'e', NO
- Letter is 's', consonant, letter before 'a', YES
- Add 's' to answer
- · Letter is 'e', vowel, letter before 's', NO
- Answer is "ps"

#### Transform word - Step 1: work small example by hand

- Word is "please"
- Letter is 'p', YES
- answer so far is "p"
- Letter is 'l', NO
- · Letter is 'e', NO
- · Letter is 'a', NO
- Letter is 's', YES
- answer so far is "ps"
- · Letter is 'e', NO

2/28/23 Compsci 101, Spring 2023 26

# Step 3: Find Pattern and generalize

Need to initialize letter before, pick "a" answer is empty

for each letter in word

If it is a **consonant**, and the **letter before** is a vowel, then add the letter to the answer

This letter is now the letter before

return answer

2/28/23 Compsci 101, Spring 2023 27 2/28/23 Compsci 101, Spring 2023 28

### Step 4 – Work another example

- Word is message
- Use vowel not part of word
- Letter is 'm', before is 'a', add 'm' to answer
- Letter is 'e', before is 'm', NO
- Letter is 's', before is 'e', add 's' to answer
- · Letter is 's', before is 's', NO
- Letter is 'a', before is 's', NO
- Letter is 'g', before is 'a', add 'g' to answer
- Letter is 'e', before is 'g', NO
- Answer is "msg"

**WORKS!!** 

# Step 5: Translate to Code

# Letter before is "a" # start with a vowel

# answer is empty

# for each letter in word

2/28/23 Compsci 101, Spring 2023 29 2/28/23 Compsci 101, Spring 2023 30

# Step 5: Translate to Code

# Letter before is "a" # start with a vowel
before = 'a'
# answer is empty
answer = "" # or this could be an empty list
# for each letter in word
for ch in word:

# Step 5: Translate to Code (code)

#If it is a consonant, and the letter before is a #vowel, then add the letter to the answer

#This letter is now the letter before

# return answer

2/28/23 Compsci 101, Spring 2023 31 2/28/23 Compsci 101, Spring 2023 32

## Will our program work for?

# Step 5: Translate to Code (code)

#If it is a consonant, and the letter before is a #vowel, then add the letter to the answer

if !(isVowel(ch)) and isVowel(before):

answer += ch

#This letter is now the letter before

before = ch

# return answer

return answer

2/28/23 Compsci 101, Spring 2023  STRING **GET SHOULD GET** 

- green
- apple
- a
- aeiuo
- grrr

2/28/23 Compsci 101, Spring 2023 34

#### Will our program work for?

#### STRING **GET SHOULD GET**

- green
- apple
- a
- aeiuo
- grrr

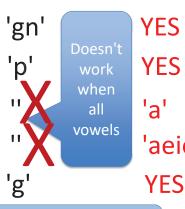

'aeiou'

Handle special cases first? Write another helper function?

#### STOP HERE...

- You finish
- May need to debug

# Why use helper function 'transform'?

- Structure of code is easier to reason about
  - · Harder to develop this way at the beginning
  - Similar to accumulate loop, build on what we know
- We can debug pieces independently
  - What if transform returns "" for every string?
  - Can we test transform independently of getMessage?

2/28/23 Compsci 101, Spring 2023 37

#### **Python Sets**

- · Set unordered collection of distinct items
  - Unordered can look at them one at a time, but cannot count on any order
  - Distinct one copy of each

#### Assignment 4: Guess Word

- We give you most of the functions to implement
  - Partially for testing, partially for guiding you
- But still more open ended than prior assignments
- If the doc does not tell you what to do:
  - Your chance to decide on your own!
    - Okay to get it wrong on the first try
  - Discuss with TAs and friends, brainstorm!
- Demo!

2/28/23 Compsci 101, Spring 2023

## **Python Sets**

- Set unordered collection of distinct items
  - Unordered can look at them one at a time, but cannot count on any order
  - Distinct one copy of each

2/28/23

#### List vs Set

- List
  - Ordered, 3<sup>rd</sup> item, can have duplicates
  - Example: x = [4, 6, 2, 4, 5, 2, 4]
- Set
  - No duplicates, no ordering
  - Example: y = set(x)

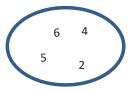

- Both
  - Add, remove elements
  - Iterate over all elements

# **Python Sets**

- · Can convert list to set, set to list
  - Great to get rid of duplicates in a list

a is [2, 3, 6, 3, 2, 7]

$$b = set(a)$$

$$c = list(b)$$

2/28/23 Compsci 101, Spring 2023 4:

2/28/23

Compsci 101, Spring 2023 42

## **Python Sets**

- Can convert list to set, set to list
  - Great to get rid of duplicates in a list

# **Python Sets**

- Can convert list to set, set to list
  - Great to get rid of duplicates in a list

2023

ordered in c, but we don't know what order they will be in

#### Python Sets

#### **Operations on sets:**

Modify:

add a.add(7)

a.clear() clear

remove a.remove(5)

Create a new set: a = set([])

 difference(-), intersection(&), union (|), symmetric difference(^)

Boolean: issubset <=, issuperset >=

2/28/23 Compsci 101, Spring 2023

# **Python Set Operators**

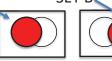

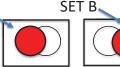

- Using sets and set operations often useful
- A | B, set union
  - Everything

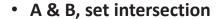

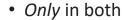

• B – A, set difference

• In B and not A

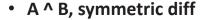

2/28/23

• Only in A or only in B

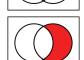

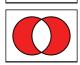

## List and Set, Similarities/Differences

|                     | Function for List | Function for Set |
|---------------------|-------------------|------------------|
| Adding element      | x.append(elt)     | x.add(elt)       |
| Size of collection  | len(x)            | len(x)           |
| Combine collections | x + y             | x   y            |
| Iterate over        | for elt in x:     | for elt in x:    |
| Element membership  | elt in x          | elt in x         |
| Index of an element | x.index(elt)      | CANNOT DO THIS   |

- Lists are ordered and indexed, e.g., has a first or last
- Sets are **not** ordered, very fast, e.g., **if elt in x**

#### List and Set, Similarities/Differences

Compsci 101, Spring 2023

|                     | Function for List | Function for Set |
|---------------------|-------------------|------------------|
| Adding element      | x.append(elt)     | x.add(elt)       |
| Size of collection  | len(x)            | len(x)           |
| Combine collections | x + y             | ж   у            |
| Iterate over        | for elt in x:     | for elt in x:    |
| Element membership  | elt in x          | elt in x         |
| Index of an element | x.index(elt)      | CANNOT DO THIS   |

- Lists are ordered and indexed, e.g., has a first or last
- Sets are not ordered, very fast, e.g., if elt in x

#### Creating and changing a set

```
colorList = ['red', 'blue', 'red', 'red', 'green']
colorSet = set(colorList)
smallList = list(colorSet)
colorSet.clear()
colorSet.add("yellow")
colorSet.add("red")
colorSet.add("blue")
colorSet.add("yellow")
colorSet.add("purple")
colorSet.remove("yellow")
```

#### Creating and changing a set

```
colorList = ['red', 'blue', 'red', 'red', 'green']
colorSet = set(colorList)
smallList = list(colorSet)
colorSet.clear()
                                        purple
colorSet.add("yellow")
                                  red
colorSet.add("red")
                                       yellow
colorSet.add("blue")
                                blue
colorSet.add("yellow")
colorSet.add("purple")
colorSet.remove("yellow")
smallList is ['red', 'green', 'blue']
                                       order?
colorSet is
```

# Creating and changing a set

Compsci 101, Spring 2023

2/28/23

```
colorList = ['red', 'blue', 'red', 'red', 'green']
colorSet = set(colorList)
smallList = list(colorSet)
colorSet.clear()
colorSet.add("yellow")
colorSet.add("red")
colorSet.add("blue")
colorSet.add("yellow")
colorSet.add("purple")
colorSet.add("purple")
colorSet.remove("yellow")

smallList is ['red', 'green', 'blue'] order?
colorSet is set(["purple", "red", "blue"]) order?
```

#### Set Operations – Union and Intersection

Compsci 101, Spring 2023 50

```
UScolors = set(['red', 'white', 'blue'])
dukeColors = set(['blue', 'white', 'black'])
print(dukeColors | UScolors)
print(dukeColors & UScolors)
```

Compsci 101, Spring 2023 52

2/28/23 Compsci 101, Spring 2023 51 2/28/23

#### Set Operations – Union and Intersection

```
UScolors = set(['red', 'white', 'blue'])
dukeColors = set(['blue', 'white', 'black'])
print(dukeColors | UScolors)
print(dukeColors & UScolors)
 set(['blue', 'black', 'white', 'red'])
 set(['blue', 'white'])
```

## Set Operations - Difference

```
UScolors = set(['red', 'white', 'blue'])
dukeColors = set(['blue', 'white', 'black'])
print(dukeColors - UScolors)
print(UScolors - dukeColors)
```

2/28/23

Compsci 101, Spring 2023 53

Compsci 101, Spring 2023 54

#### Set Operations - Difference

```
UScolors = set(['red', 'white', 'blue'])
dukeColors = set(['blue', 'white', 'black'])
print(dukeColors - UScolors)
print(UScolors - dukeColors)
```

```
set(['black'])
set(['red'])
```

# Set Operations – Symmetric Difference

```
UScolors = set(['red', 'white', 'blue'])
dukeColors = set(['blue', 'white', 'black'])
print(dukeColors ^ UScolors)
print(UScolors ^ dukeColors)
```

2/28/23 Compsci 101, Spring 2023 55 Compsci 101, Spring 2023 56

# Set Operations – Symmetric Difference

```
UScolors = set(['red', 'white', 'blue'])
dukeColors = set(['blue', 'white', 'black'])
print(dukeColors ^ UScolors)
print(UScolors ^ dukeColors)
 set(['black', 'red'])
 set(['black', 'red'])
```

2/28/23

Compsci 101, Spring 2023 57

Compsci 101, Spring 2023 58

# Let's sort lists with sorted() function

- Built-in function: sorted(sequence)
  - Returns new list of sequence in sorted order
  - Sequence could be list, tuple, string
  - Sequence could be set!

```
a is { 3, 5, 2, 1, 7 }
a = set([3, 5, 2, 1, 7, 2, 5])
                                   b is [1, 2, 3, 5, 7]
b = sorted(a)
```

#### Let's sort lists with sorted() function

- Built-in function: sorted(sequence)
  - Returns new list of sequence in sorted order
  - Sequence could be list, tuple, string
  - Sequence could be set!

```
a = set([3, 5, 2, 1, 7, 2, 5])
b = sorted(a)
```

**WOTO-3 Sets** http://bit.ly/101s23-0228-3

2/28/23 Compsci 101, Spring 2023 59 Compsci 101, Spring 2023